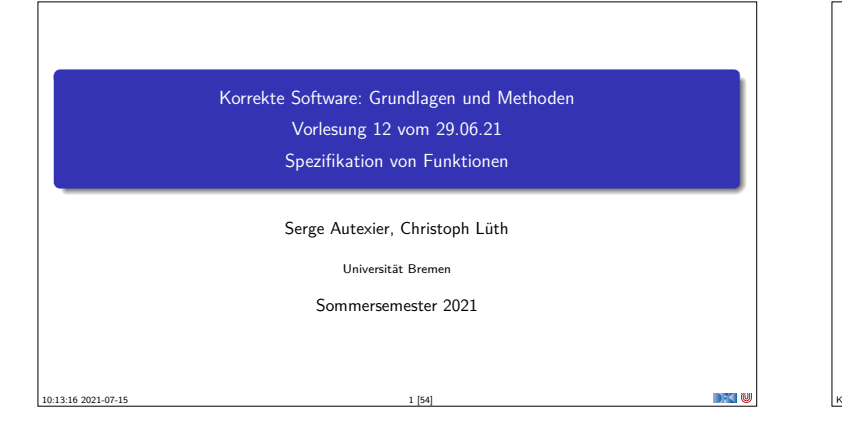

# **Fahrplan**

- $\blacktriangleright$  Einführung  $\triangleright$  Operationale Semantik
- $\blacktriangleright$  Denotationale Semantik
- <sup>I</sup> Äquivalenz der Operationalen und Denotationalen Semantik
- ▶ Der Floyd-Hoare-Kalkül I
- ▶ Der Floyd-Hoare-Kalkül II: Invarianten
- Korrektheit des Floyd-Hoare-Kalküls
- $\blacktriangleright$  Strukturierte Datentypen
- $\blacktriangleright$  Verifikationsbedingungen
- ▶ Vorwärts mit Floyd und Hoare
- $\blacktriangleright$  Modellierung
- **I** Spezifikation von Funktionen
- Referenzen und Speichermodelle  $\blacktriangleright$  Ausblick und Rückblick
- Korrekte Software 2 [54]

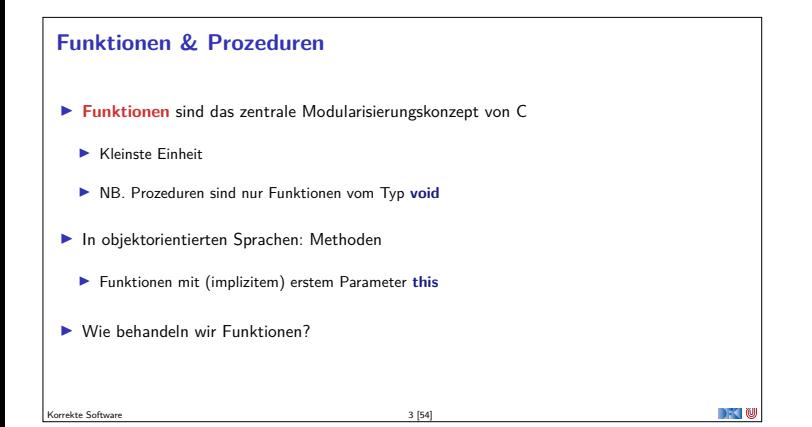

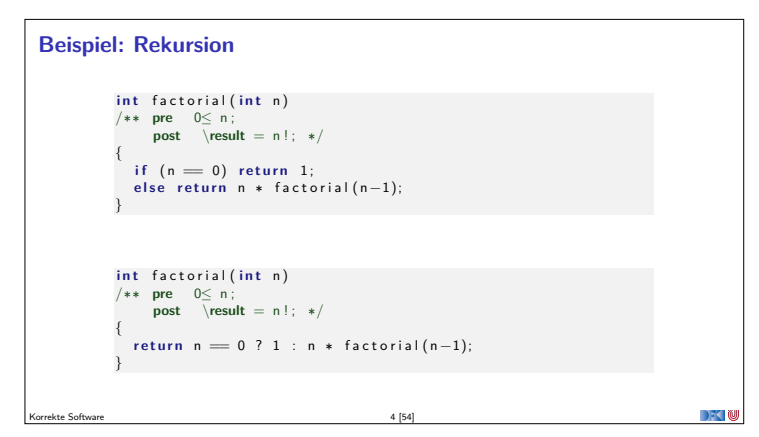

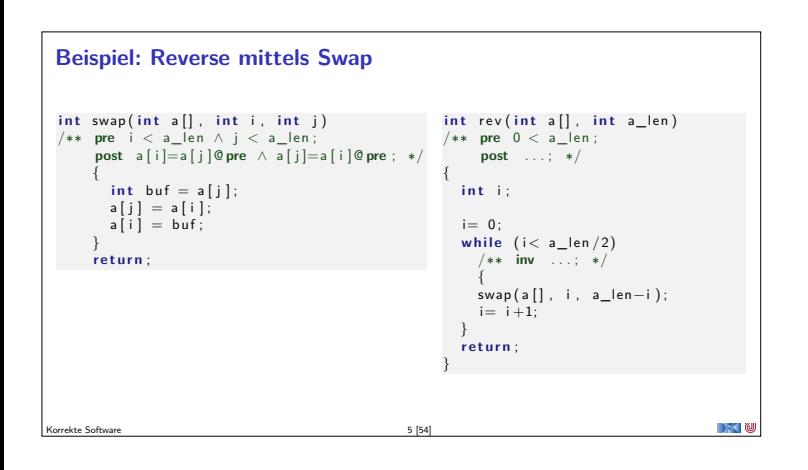

# **Modellierung und Spezifikation von Funktionen** Wir brauchen: <sup>1</sup> Von Anweisungen zu Funktionen: Deklarationen und Parameter **2** Semantik von Funktionsdefinitionen **3** Spezifikation von Funktionsdefinitionen <sup>4</sup> Beweisregeln für Funktionsdefinitionen **6** Semantik des Funktionsaufrufs **6** Beweisregeln für Funktionsaufrufe Korrekte Software 6 [54]

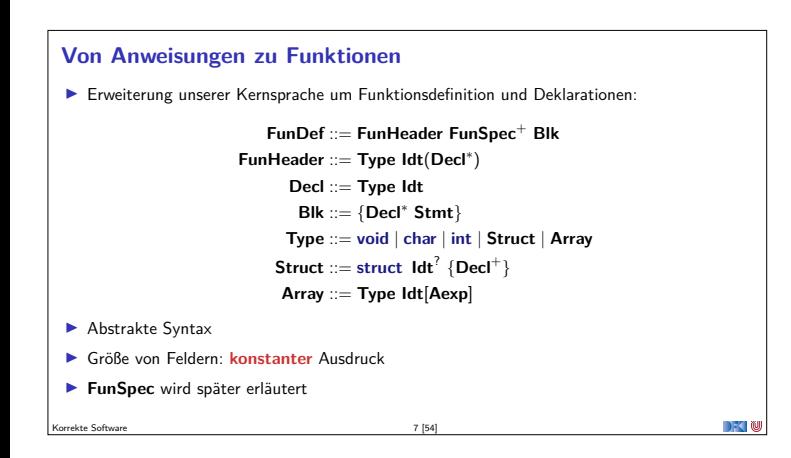

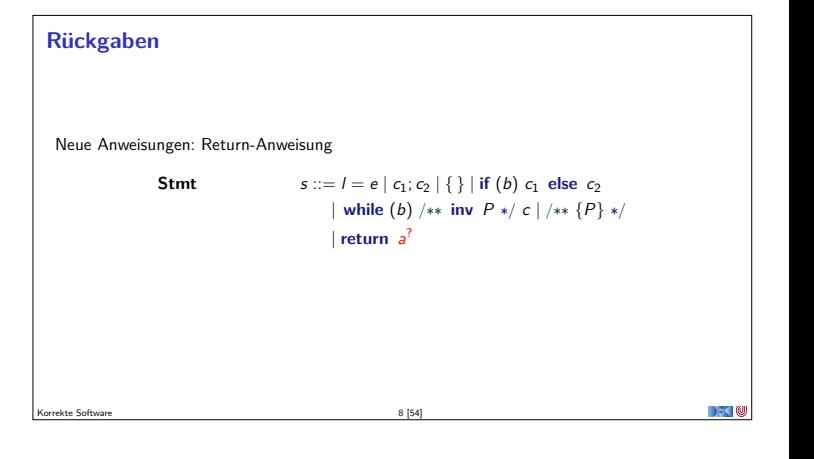

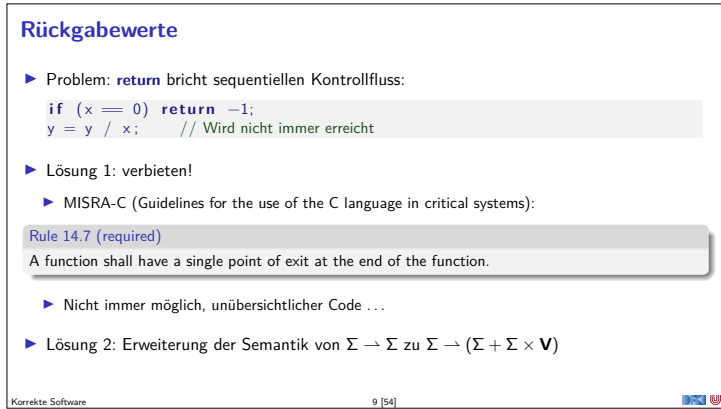

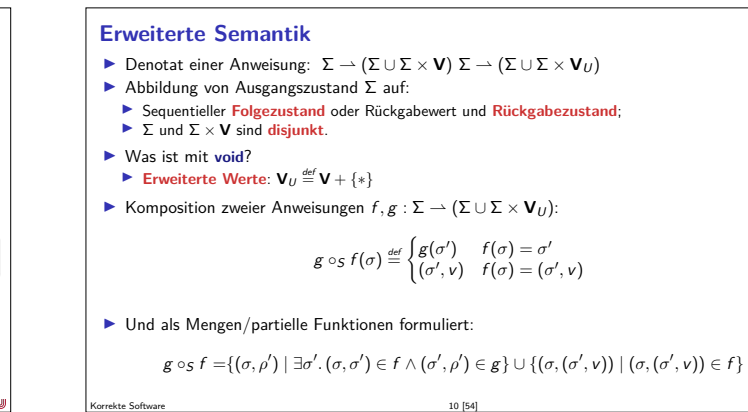

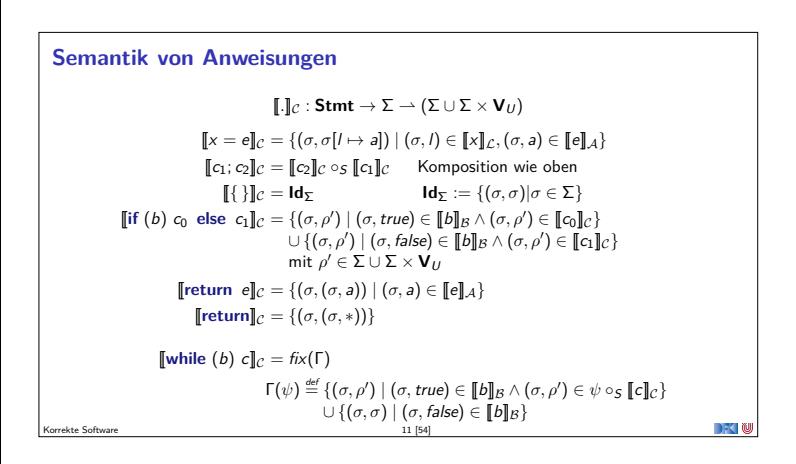

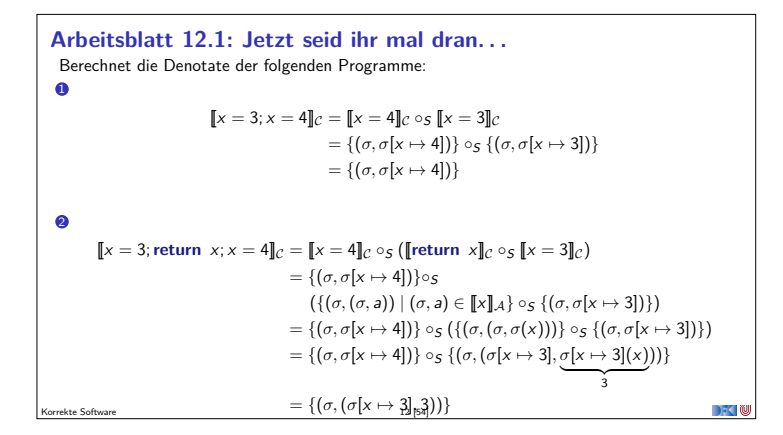

#### **Semantik von Funktionsdefinitionen**

 $\llbracket . \rrbracket_{\mathit{fd}}$  :  $\mathsf{FunDef} \to \mathsf{V}^n \rightharpoonup \Sigma \rightharpoonup \Sigma \times \mathsf{V}_U$ 

Das Denotat einer Funktion ist eine Anweisung, die über den tatsächlichen Werten für die Funktionsargumente parametriert ist.

```
[[f(t<sub>1</sub> p<sub>1</sub>, t<sub>2</sub> p<sub>2</sub>, ...,t<sub>n</sub> p<sub>n</sub>) blk]<sub>fd</sub>v<sub>1</sub>, ...,v<sub>n</sub> =
                       \{(\sigma[p_1 \mapsto v_1] \dots, [p_n \mapsto v_n], (\sigma', v)) \mid (\sigma, (\sigma', v)) \in \llbracket b \mid k \rrbracket_{b \mid k} \}
```
<sup>I</sup> Die Funktionsargumente sind lokale Deklarationen, die mit den Aufrufwerten initialisiert werden.

**Insbesondere können sie lokal in der Funktion verändert werden.** 

Korrekte Software 13 [54]

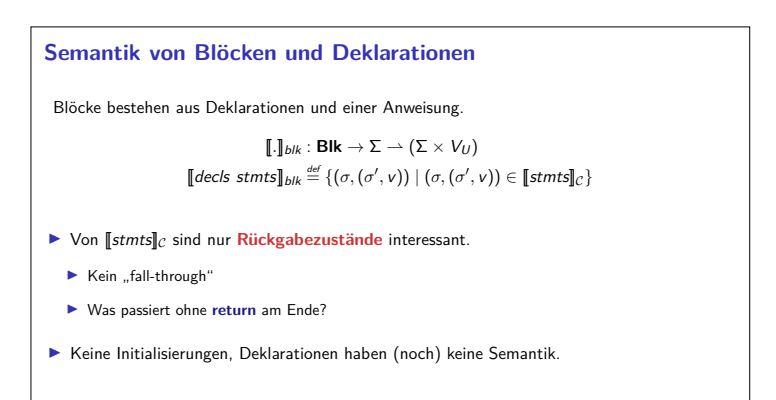

Korrekte Software 14 [54]

DFK N

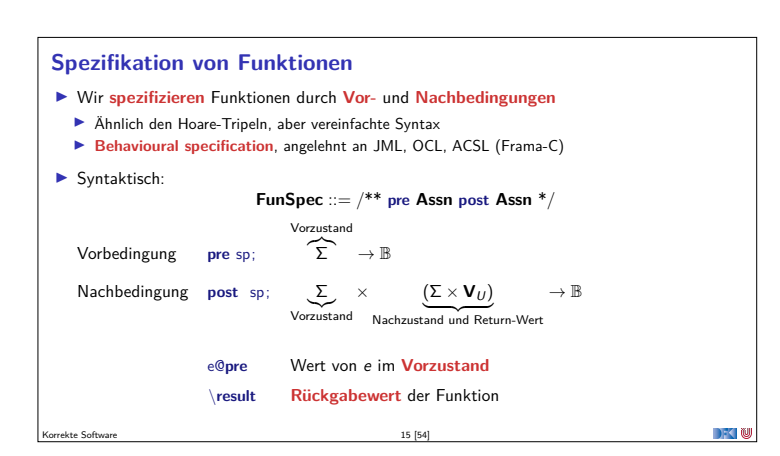

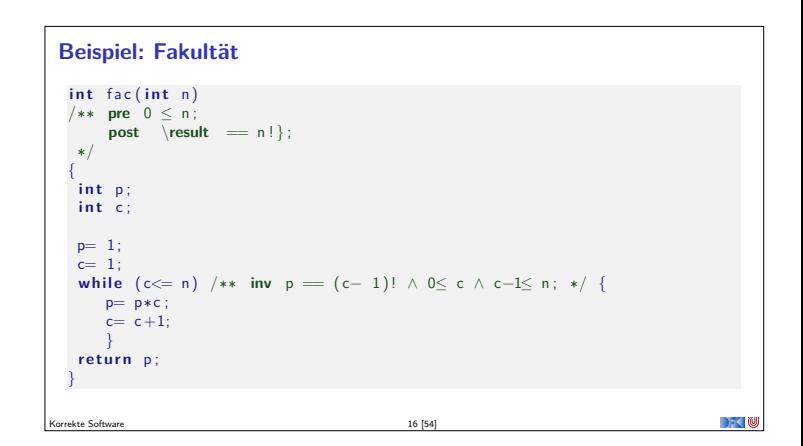

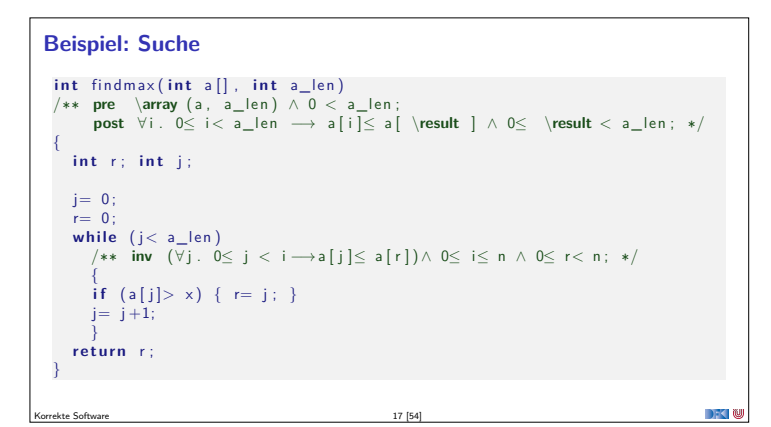

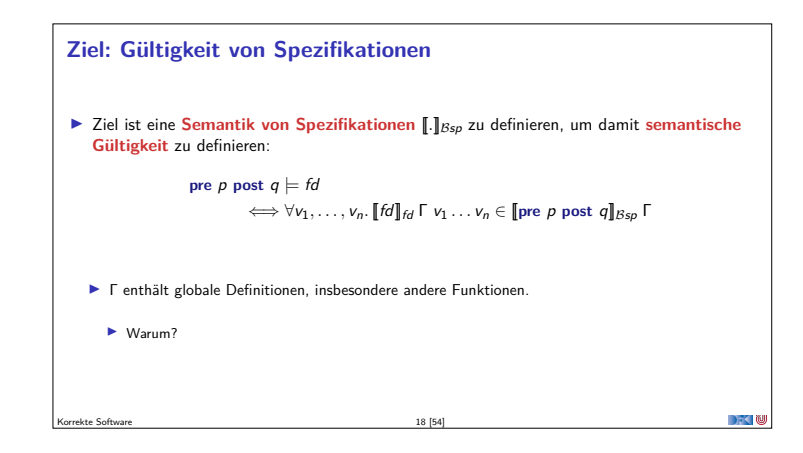

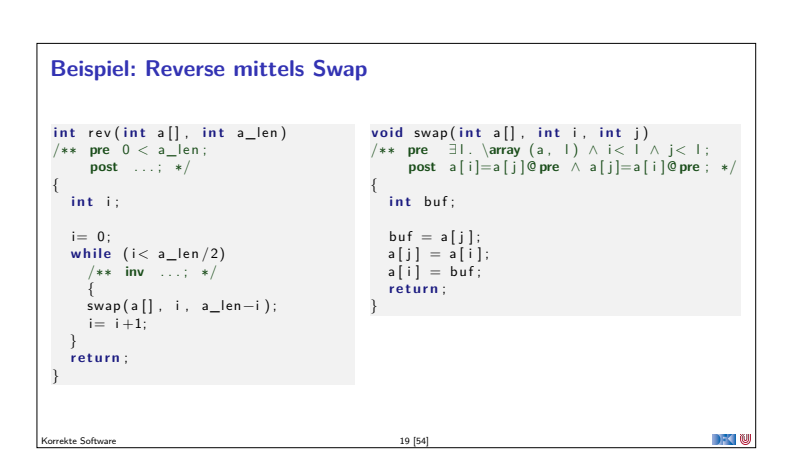

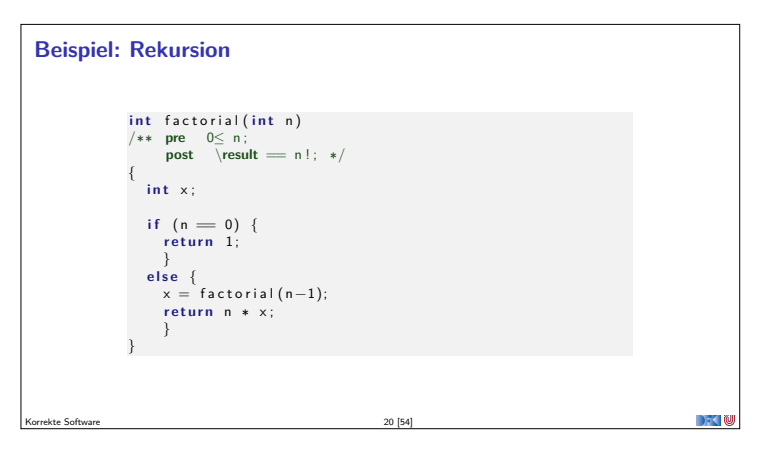

#### **Semantik von Spezifikationen**

- **I** Vorbedingung: Auswertung als [[sp]<sub>B</sub> Γ über dem Vorzustand
- $\blacktriangleright$  Nachbedingung: Erweiterung von [*.*]<sub>B</sub> und [*.*]<sub>A</sub>

Korrekte Software 21 [54]

- **I Ausdrücke können in Vor- oder Nachzustand ausgewertet werden.**
- <sup>I</sup> **\result** darf nicht in Funktionen vom Typ **void** auftreten.

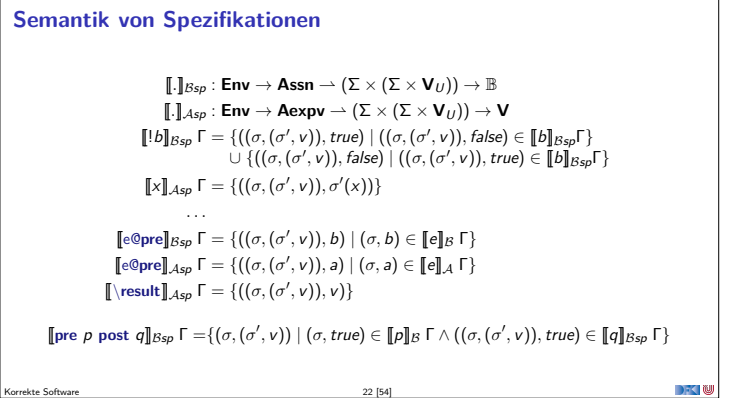

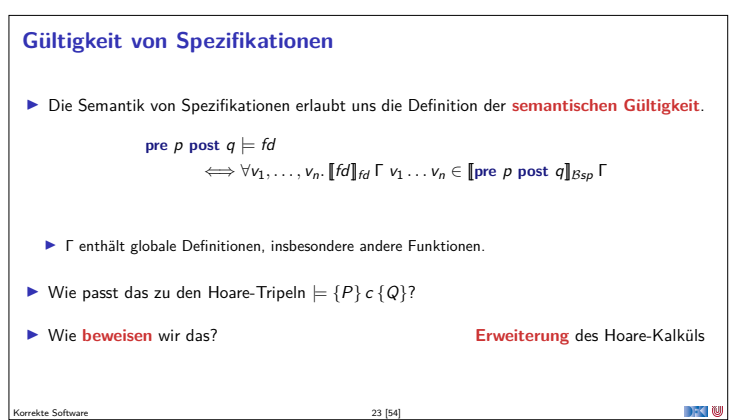

 $\rightarrow$   $\sim$   $\alpha$ 

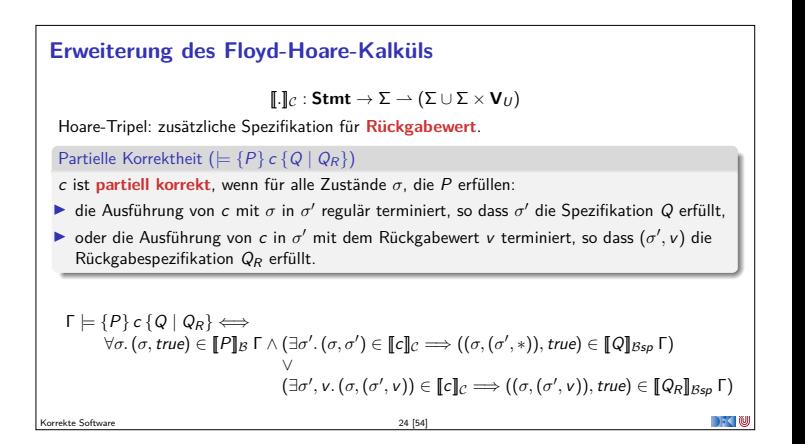

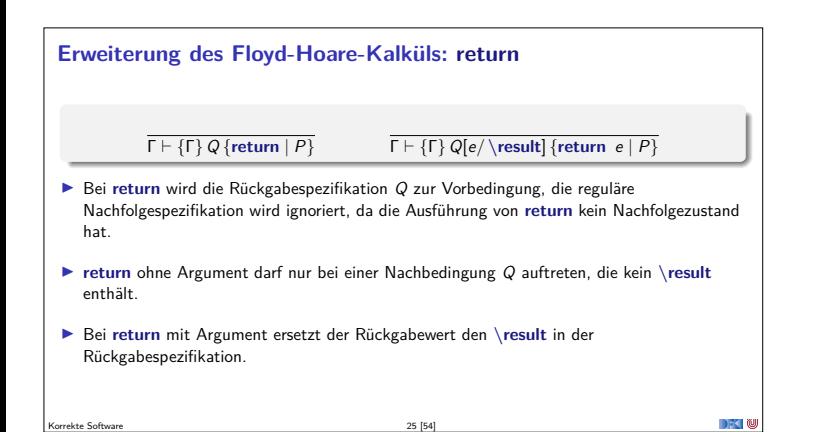

# **Erweiterung des Floyd-Hoare-Kalküls: Spezifikation**

 $(\Gamma \wedge P) \Longrightarrow P'[x_i/x_i \mathbf{\textcircled{0}pre}] \quad \Gamma \vdash {\Gamma} \, P' \, {\{c \mid false\}}$ <br>  $\Gamma \vdash f(x_1, \ldots, x_n) \not\vert^{**}$  pre *P* post *Q* \*/ {*ds c*}

- ▶ Die Parameter x<sub>i</sub> werden in post Q per Konvention nur als x<sub>i</sub> referenziert, aber es ist immer der Wert im **Vorzustand** gemeint (eigentlich x<sub>i</sub> @pre).
- $\blacktriangleright$  Deswegen wird in Q im Hoare-Tripel ersetzt
- <sup>I</sup> Variablen unterhalb von (*.*) **@pre** werden bei der Substitution (Zuweisungsregel) **nicht ersetzt!**
- <sup>I</sup> (*.*) **@pre** wird beim Weakening von der Vorbedingung <sup>P</sup> ersetzt
- $\blacktriangleright$  Sequentielle Nachbedingung von  $c$  ist false

Korrekte Software 26 [54]

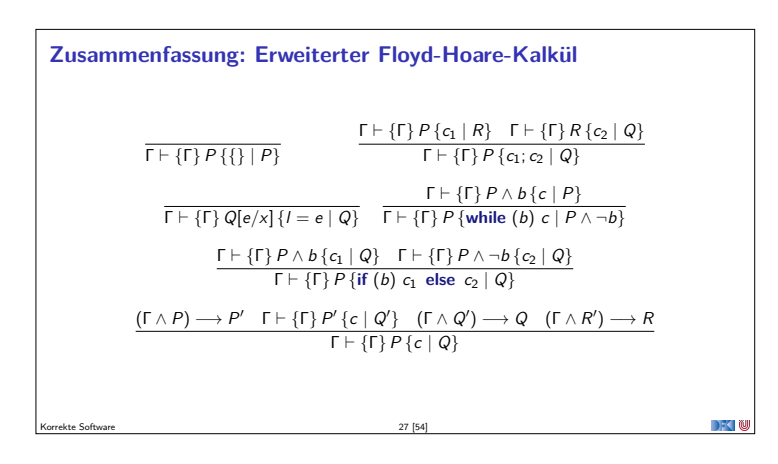

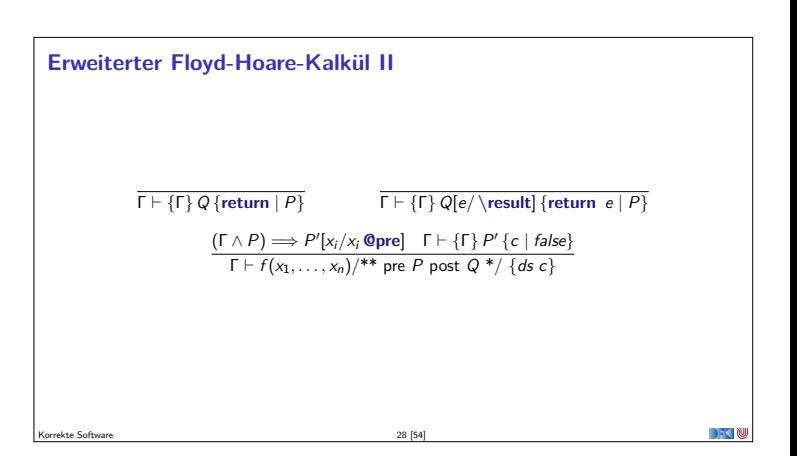

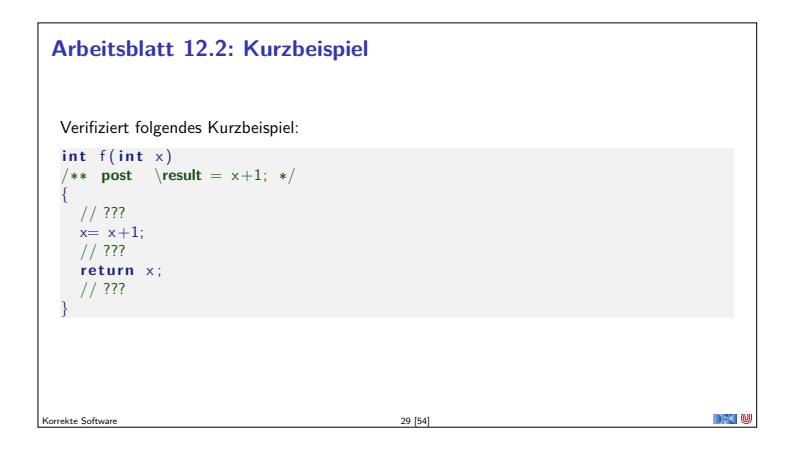

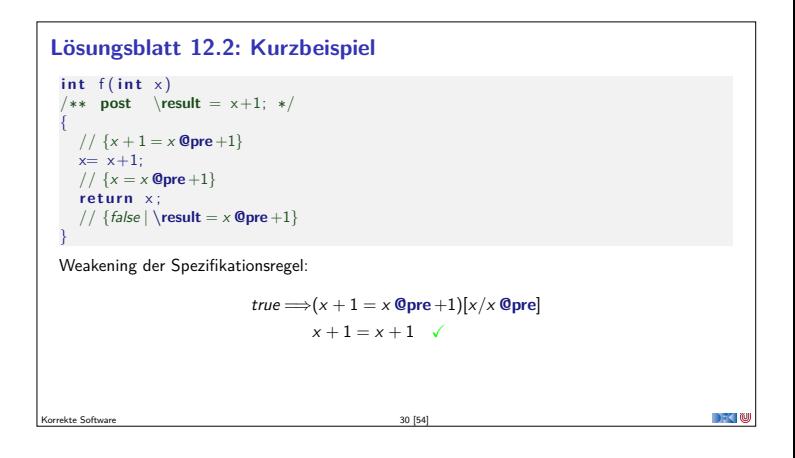

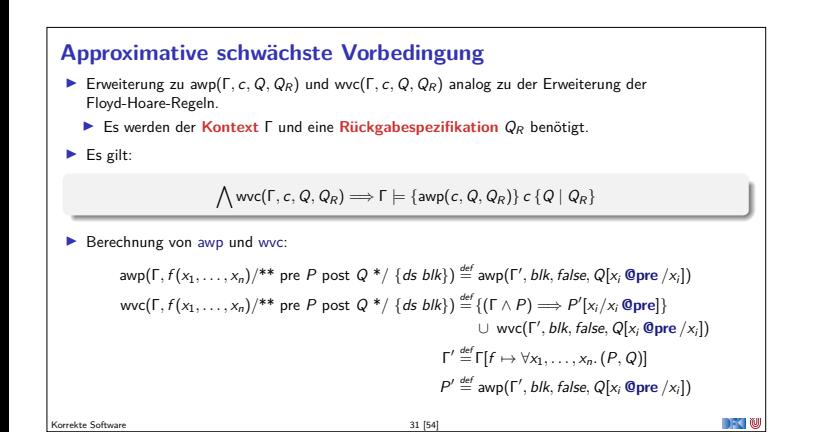

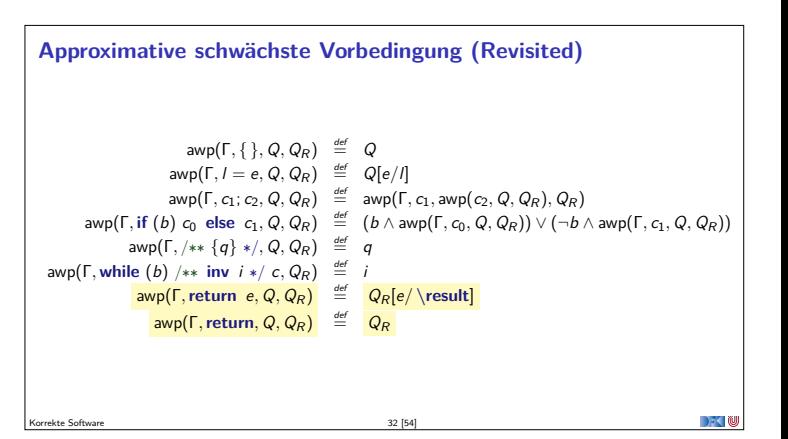

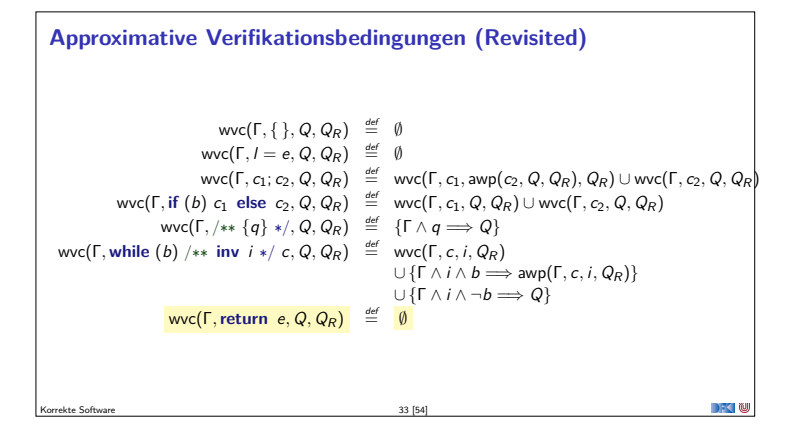

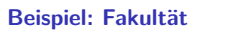

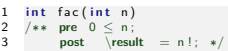

 $\begin{array}{cc} 3 & 4 \\ 4 & 6 \\ 6 & / \end{array}$ 5 **int** p, c;<br>6 // {1 = (1 - 1)!  $\wedge$  0 < 1}

- 
- 
- $\left.\begin{array}{lll} \mathbf{7} & \mathbf{r} = \mathbf{1};\\ \mathbf{8} & //\mathbf{r} = \mathbf{1};\\ \mathbf{9} & \mathbf{r} = 1;\\ \mathbf{9} & \mathbf{c} = 1;\\ \mathbf{10} & //\{\mathbf{p} = (1-1) \:|\: \wedge \mathbf{0} < \mathbf{c}\} \\ \mathbf{11} & \mathbf{10} & \mathbf{10} & \mathbf{10} & \mathbf{10} \\ \mathbf{12} & \mathbf{p} = \mathbf{p} * \mathbf{c};\\ \mathbf{13} & \text{if $\mathbf{$

Korrekte Software 34 [54]

- 
- $\begin{array}{ccc} 15 & & & \text{ } \\ 16 & & & \text{ } \\ 16 & & & \text{ } \\ \end{array}$
- $\begin{array}{ccc} 17 & & \end{array}$  $\}$  // {false}  $\begin{bmatrix} 19 \end{bmatrix}$

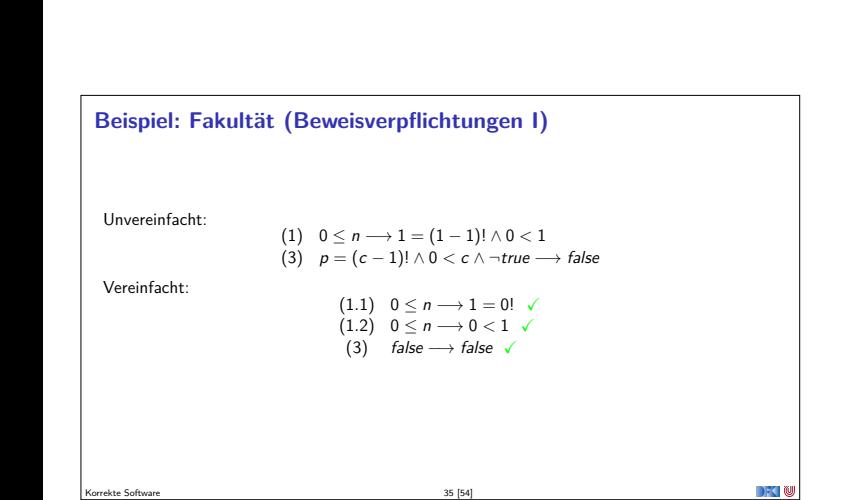

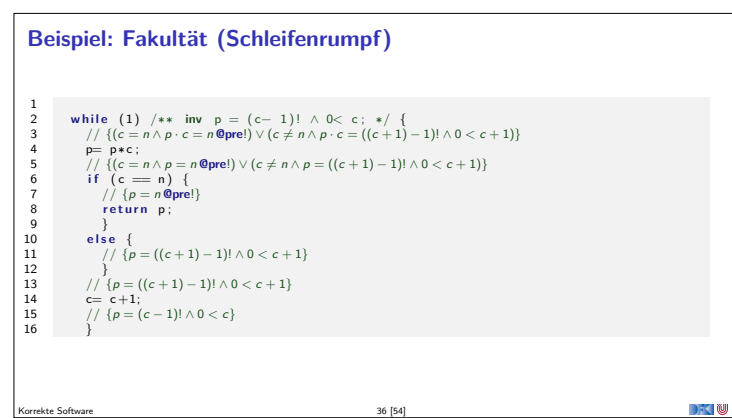

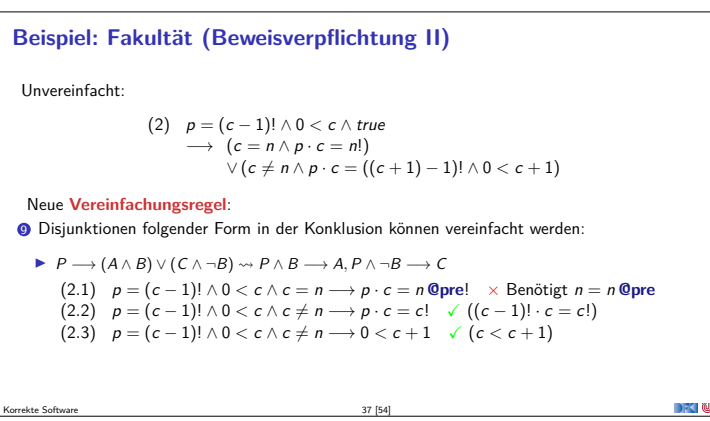

# **Was fällt uns auf?**

- **I** Die Invariante ist  $p = (c 1)! \land 0 < c \land n = n$  **@pre**
- ► Da fehlt  $c 1 \le n$  wie können wir  $c 1 = n$  am Ende beweisen?
- <sup>I</sup> Mit der Schleifenbedingung 1 gilt **jede** Nachbedingung.

Korrekte Software 38 [54]

- Austritt aus der Schleife mit  $c == n$  vereinfacht den Beweis.
- <sup>I</sup> Aber: müssen in der Invariante **explizit** spezfizieren, dass <sup>n</sup> sich nicht ändert.

 $\mathbf{D}$ 

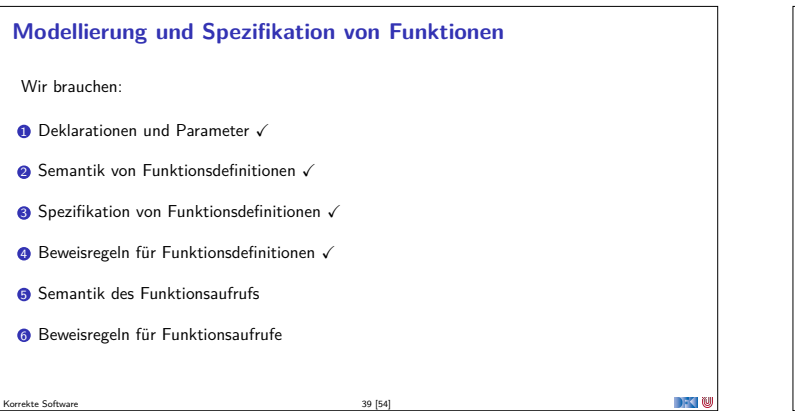

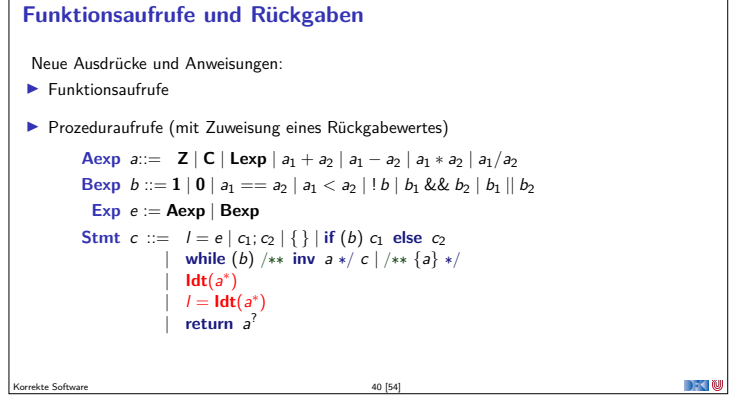

#### **Zur Erinnerung: Semantik von Funktionsdefinitionen**

 $\llbracket . \rrbracket_{\mathit{fd}}$  :  $\mathsf{FunDef} \to \mathsf{V}^n \rightharpoonup \Sigma \rightharpoonup \Sigma \times \mathsf{V}_U$ 

▶ Das Denotat einer Funktion ist eine Anweisung, die über den tatsächlichen Werten für die Funktionsargumente parametriert ist.

$$
\begin{aligned} \llbracket f(t_1 \ p_1, t_2 \ p_2, \ldots, t_n \ p_n) \ b!k \rrbracket_{fd} &= \{ ((x_1, \ldots, x_n), \sigma, (\sigma', v)) \\ &| \ (\sigma, (\sigma', v)) \in \llbracket b!k \rrbracket_{b!k} \circ_{S} \{ (\sigma, \sigma[p_i \mapsto x_i]_{i=1,\ldots,n}) \} \} \end{aligned}
$$

- <sup>I</sup> Die Funktionsargumente sind lokale Deklarationen, die beim Aufruf initialisiert werden.
	- $\blacktriangleright$  Insbesondere können sie lokal in der Funktion verändert werden.

Wie werden Parameter in folgenden Programmiersprachen übergeben?

call-by-reference für aggregierte Typen (**struct**, Felder);

▶ C: Call-by-value für skalare Typen (arithmetische Typen und Referenzen), damit

Korrekte Software 41 [54]

**Arbeitsblatt 12.3: Funktionsaufrufe**

Korrekte Software 43 [54]

Korrekte Software 45 [54]

I **Java**: I **Haskell**: I **Python**: ▶ Other: (specify)

#### **Funktionsaufrufe**

- Aufruf einer Funktion:  $f(t_1, \ldots, t_n)$ :
- $\blacktriangleright$  Auswertung der Argumente  $t_1, \ldots, t_n$
- Einsetzen in die Semantik  $\llbracket f \rrbracket_{6d}$
- $\blacktriangleright$  Call by name, call by value, call by reference...?

Korrekte Software 42 [54]

- ▶ C kennt nur call by value (C-Standard 99, §6.9.1. (10))
- <sup>I</sup> Was ist mit **Seiteneffekten?** Wie können wir Werte **ändern**?
	- <sup>I</sup> In C: Durch Übergabe von **Referenzen** als **Werte** <sup>=</sup><sup>⇒</sup> Erfordert Modellierung des Speichermodells (nächste Vorlesung)
	- <sup>I</sup> Wir betrachten das hier/heute nicht, somit nur **reine Funktionen**!

### **Funktionsaufrufe**

- <sup>I</sup> Um eine Funktion <sup>f</sup> aufzurufen, müssen wir (statisch!) die Semantik der **Definition** von <sup>f</sup> dem Bezeichner <sup>f</sup> zuordnen.
- Aufruf einer nicht-definierten Funktion  $f$  oder mit falscher Anzahl n von Parametern ist nicht definiert
	- <sup>I</sup> Muss durch **statische Analyse** verhindert werden

Korrekte Software 44 [54]

Korrekte Software 46 [54]

DFK N

▶ Deshalb brauchen wir eine **Umgebung** (Environment):

$$
\begin{aligned} \textbf{Env} &= \mathit{Id} \rightharpoonup \llbracket \textbf{FunDef} \rrbracket \\ &= \mathit{Id} \rightharpoonup \textbf{V}^N \rightharpoonup \Sigma \rightharpoonup (\Sigma \times \textbf{V}_u) \end{aligned}
$$

<sup>I</sup> Das Environment ist **zusätzlicher Parameter** für alle Definitionen

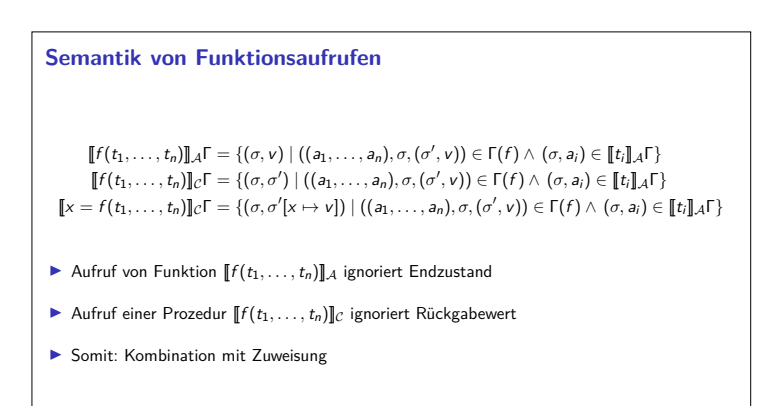

#### **Erweiterung des Kontext**

- <sup>I</sup> Der **Kontext** <sup>Γ</sup> muss Funktionsbezeichnern ihre **Spezifikation** (Vor/Nachbedingung) zuordnen.
- **►** Γ(*f*) = ∀x<sub>1</sub>, . . . , x<sub>n</sub>. (*P*, *Q*), für Funktion *f*(x<sub>1</sub>, . . . , x<sub>n</sub>) mit Vorbedingung *P* und Nachbedingung Q.
- <sup>I</sup> Korrektheit gilt immer nur im **Kontext**, dadurch kann jede Funktion separat verifiziert werden (**Modularität**).

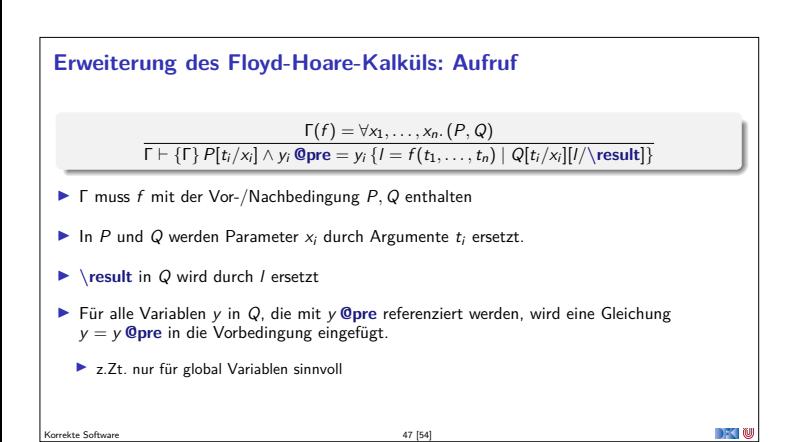

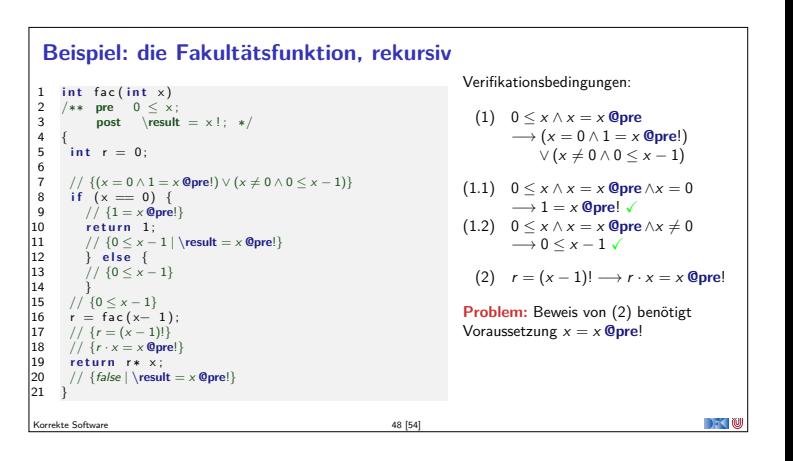

## **Beobachtung**

- $\blacktriangleright$  Bei der Verifikation von  $f$  muss die Spezifikation von  $f$  Teil des Kontextes sein.
- ▶ Der Aufruf einer Funktion *ersetzt* die momentane Nachbedingung das ist ein Problem!
- Wir brauchen gar keine Invariante ist durch die Nachbedingung gegeben
- $\blacktriangleright$  Rekursion benötigt keine Extrabehandlung

Korrekte Software 49 [54]

▶ Termination von rekursiven Funktionen wird extra gezeigt

#### **Frame Rule**

Konstanzregel (Rule of Constancy):

$$
\frac{\vdash \{P\} \, c \, \{Q\}}{\vdash \{P \land R\} \, c \, \{Q \land R\}}
$$

- $\blacktriangleright$  Nebenbedingung:
	- c verändert keine Variablen in R, **oder**
- $\blacktriangleright$  für alle Programm-Variablen x, die in R vorkommen, gibt es keine Zuweisung  $x = ...$  in c
- <sup>I</sup> Das ist eine **neue Regel**, die **bewiesen** werden muss

Korrekte Software 50 [54]

- <sup>I</sup> Schwierig zu handhaben bei Rückwärts/Vorwärtsrechung
	- ▶ R muss **annotiert** weerden

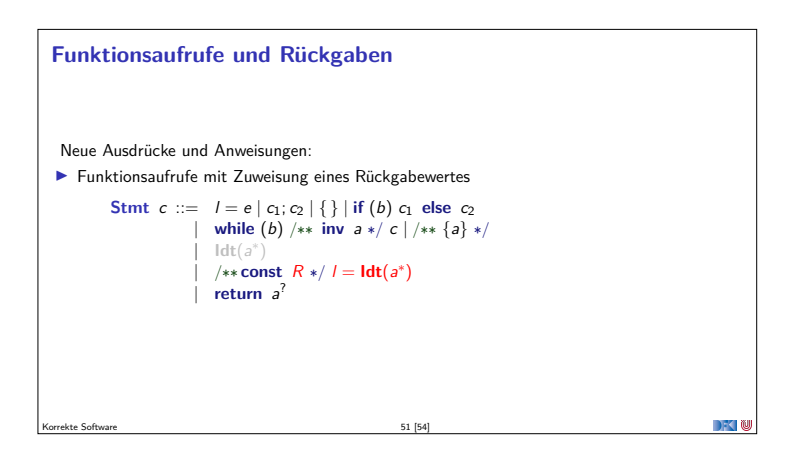

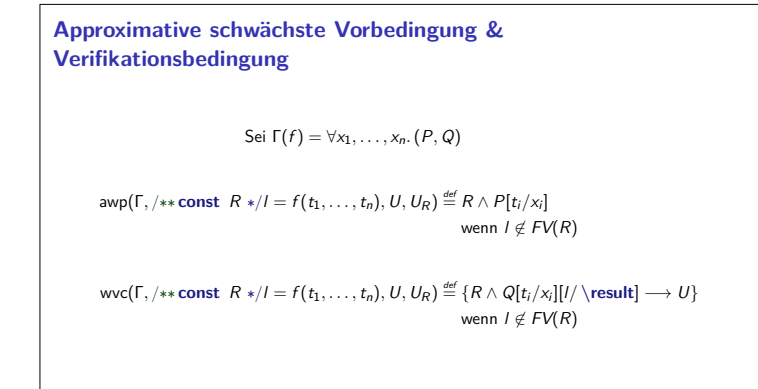

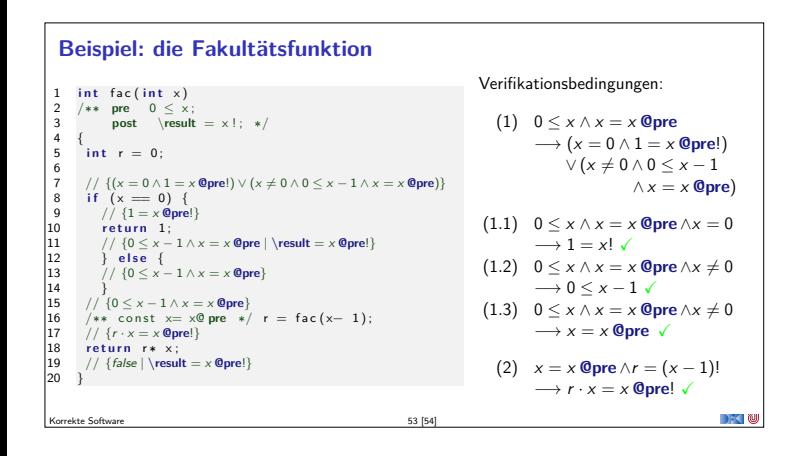

#### **Zusammenfassung**

**Funktionen sind zentrales Modularisierungskonzept** 

Korrekte Software 52 [54]

- <sup>I</sup> Behandlung von Funktionen erfordert **vielfältige Erweiterungen**
- <sup>I</sup> Erweiterung der **Semantik:**
	- **►** Erweiterung der Semantik um **Rückgabezustand**  $\Sigma \rightarrow (\Sigma \cup \Sigma \times \mathbf{V}_U)$
	- $\blacktriangleright$  Die Semantik einer Funktion ist **parametrisiert <b>V**<sup>n</sup> → Σ → Σ × **V**<sub>U</sub>
- <sup>I</sup> Erweiterung der **Spezifikationen:**
- **I Spezifikation von Funktionen: Vor-/Nachzustand** statt logischer Variablen
- <sup>I</sup> Erweiterung des **Hoare-Kalküls**: <sup>I</sup> **Gesonderte Nachbedingung** für Rückgabewert/Endzustand <sup>I</sup> Aufruf einer Funktion **ersetzt** Vor/Nachbedingung, daher **Framing**
- <sup>I</sup> **Einschränkungen**: nur call-by-value
- ► Fazit: **ohne Referenzen** sind Funktionen wenig brauchbar

Korrekte Software 54 [54]